## **CPSE Portal Session Notes**

6/14/22, 6/17/22 & 6/21/22

## **Questions & Answers**

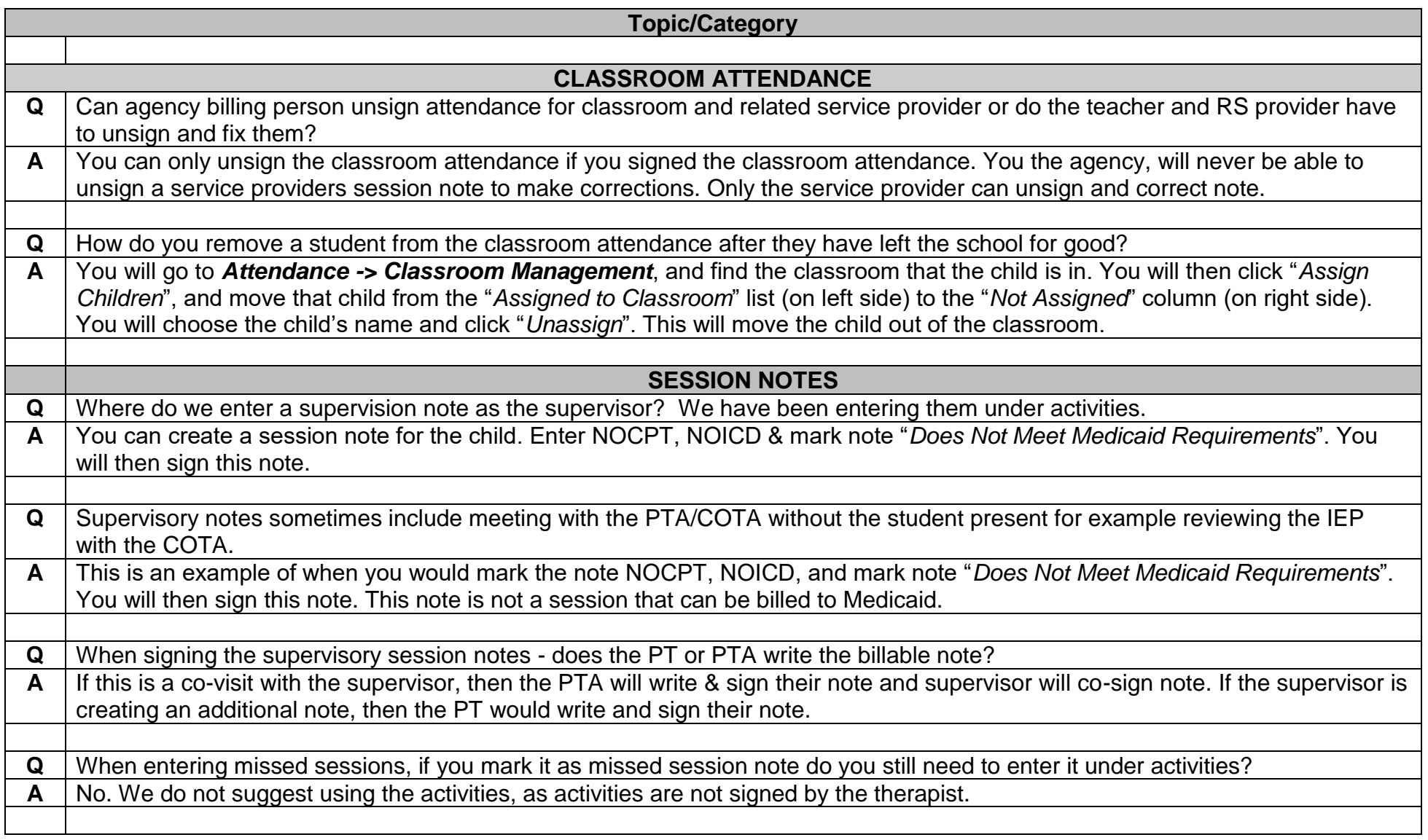

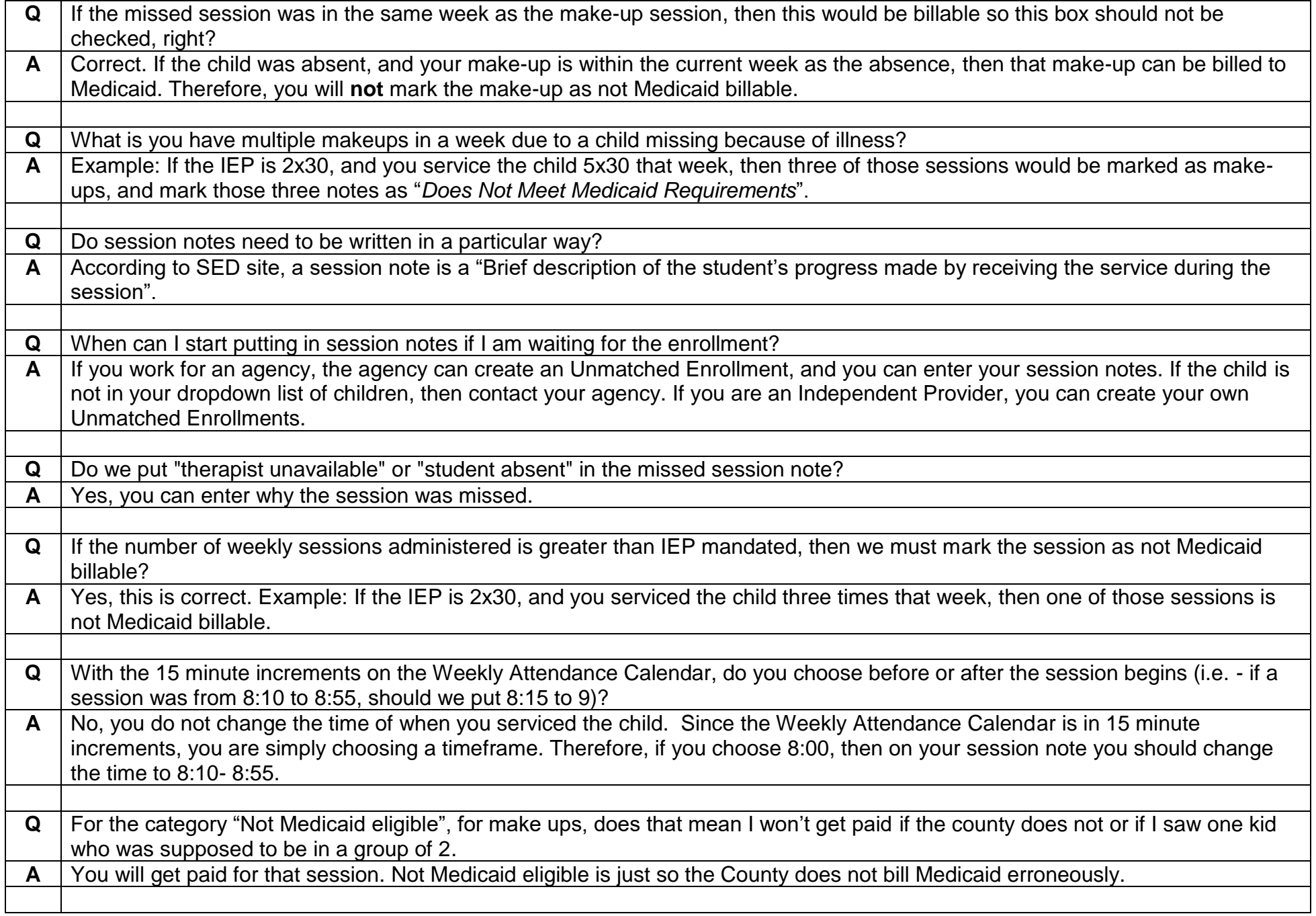

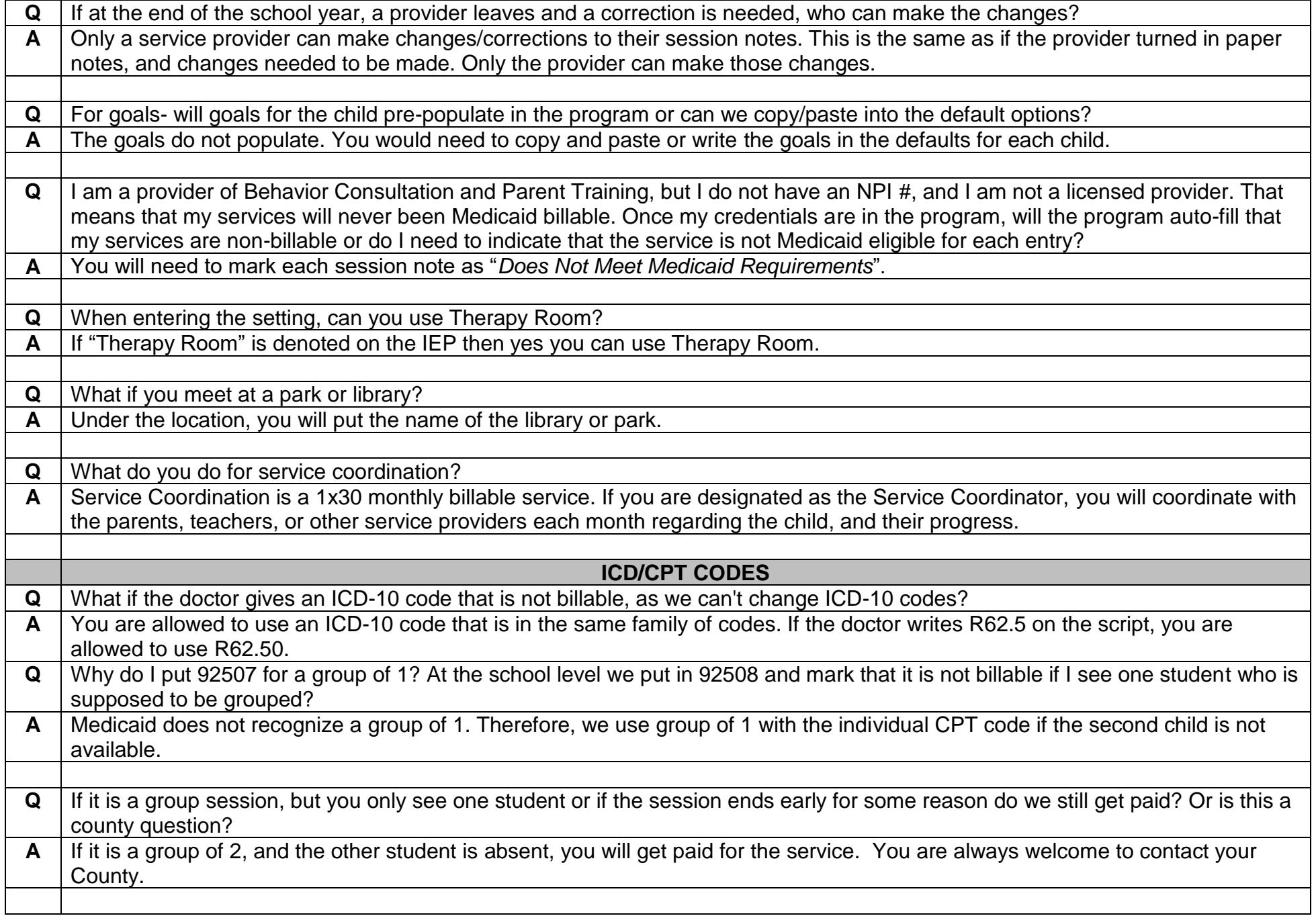

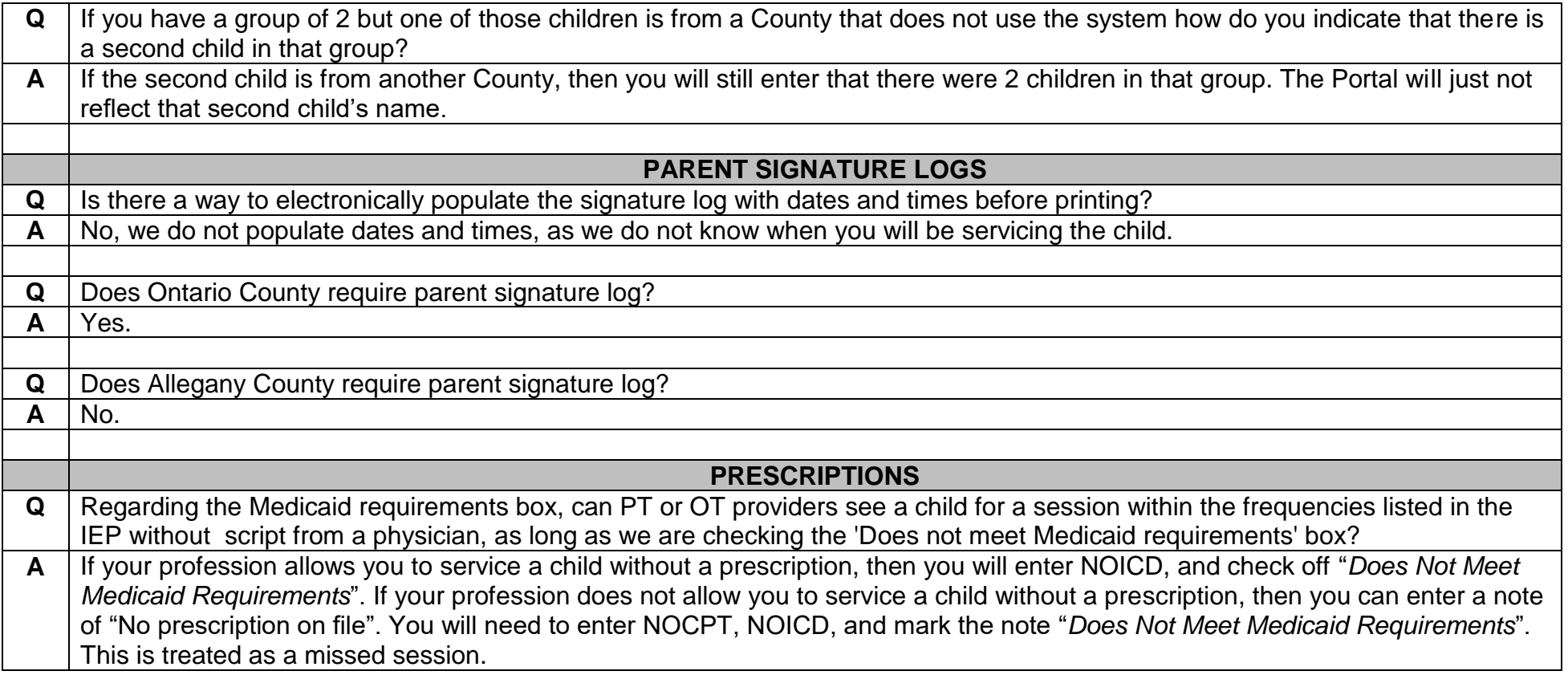